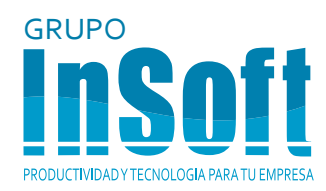

# **Dibujo Avanzado** TRAINING

Guadalajara México Monterrey www.insoftnc.com **01 800** 830 3779

#### **DIBUJO AVANZADO**

**Training** 

#### **HOJAS DE DIBUJO Y VISTAS**

Tipos de anotación **Bloques** 

Terminología Vistas de dibujo Croquizar en vistas de dibujo Opciones de vista Centros de círculos y líneas constructivas Aristas de modelo en la vista

## **DIMENSIONES**

Mover y copiar cotas Propiedades de cota

#### **ANOTACIONES**

#### **PLANTILLAS Y FORMATOS DE HOJAS**

Propiedades de la plantilla Propiedades definidas por el usuario Personalizar formatos de hoja Importar datos heredados Definición del bloque de título Actualizar formatos de hojas

## **VISTAS DE DIBUJO Y ENSABLAJES**

Vistas de dibujo de ensamblaje Crear vistas de ensamblajes

## **LISTAS DE MATERIALES Y YABLAS**

Crear y administrar listas de materiales Lista de materiales (LDM) Agregar una LDM Modificar las LDM

Lista de materiales tabulada Tablas de diseño en dibujos

## **RENDIMIENTO Y VISUALIZACIÓN**

Modo de grandes ensamblajes Diseños ligeros Dibujos separados

## **REFERENCIAS DE DIBUJO Y COMPARACIÓN**

Reutilizar un archivo de dibujo Cambiar las referencias de dibujo Uso de DrawCompare Design Checker

## **USO DE DIMXPERT Y TOLANALYST**

DimXpert Funciones y tipos de tolerancia Selecciones de DimXpert TolAnalyst

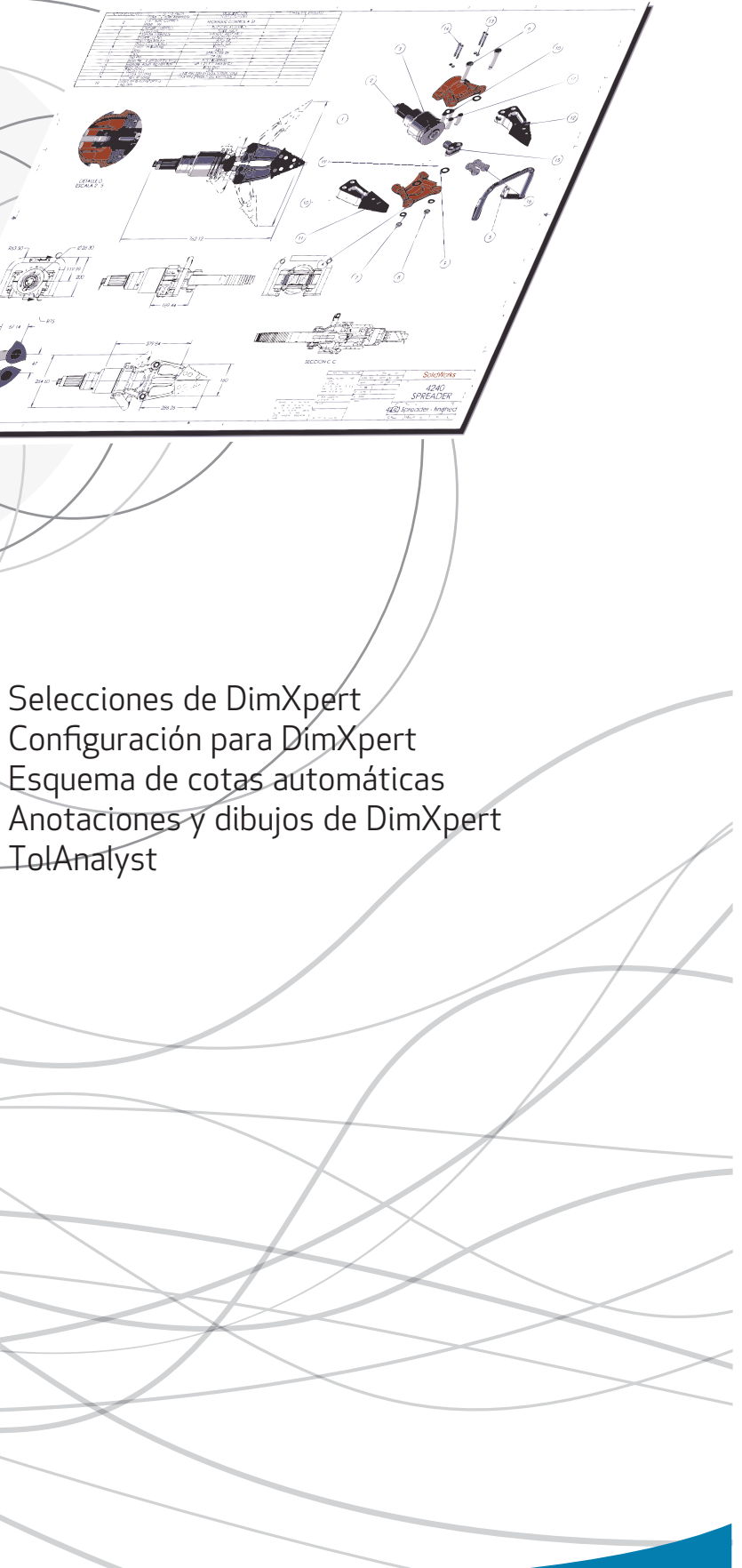